# Capitolo 11 – Elaborazione di file

#### **Outline**

- **11.1 Introduzione**
- **11.2 La gerarchia dei dati 11.3 File e Stream**
- 
- **11.4 Creare un file ad accesso sequenziale 11.5 Lettura di dati da un file ad accesso sequenziale**
- **11.6 File ad accesso casuale**
- **11.7 Creare un file ad accesso casuale**
- **11.8 Scrittura di dati casuali inn un file ad accesso casuale**
- **11.9 Lettura di dati casuali da un file ad accesso casuale**

### **Obiettivi**

- In questo capitolo, apprenderemo a:
	- Creare, leggere, scrivere e modificare i file.
	- Prendere familiarità con i file ad accesso sequenziale.
	- Prendere familiarità con i file ad accesso casuale.

#### 3

## **11.1 Introduzione**

- I file
	- Possono essere creati, modificati, ed elaborati da programmi scritti in C
	- Sono utilizzati per la memorizzazione permanente dei dati
		- La memorizzazione di dati in variabili ed array è solo temporanea

## **11.2 La gerarchia dei dati**

- Gerarchia dei dati:
	- Bit il più piccolo
	- Valore 0 o 1
	- Byte 8 bits
		- Utilizzato per memorizzare un carattere
			- Cifre decimali, lettere, e simboli speciali
	- Campi gruppo di caratteri
		- Esempio: your name
	- Record gruppo di campi
		- Rappresentato da struct <sup>o</sup>class
		- Esempio: In a payroll system, a record for a particular employee that contained his/her identification number, name, address, etc.

## **11.2 La gerarchia dei dati**

File

- Gerarchia dei dati:
	- File gruppo di record
		- Esempio: payroll file
	- Database gruppo di files

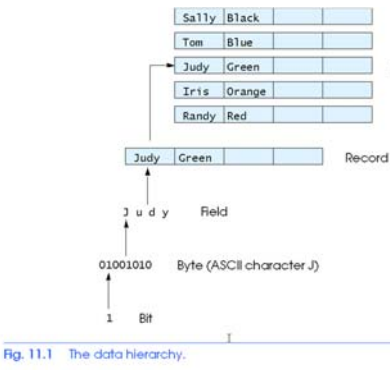

# **11.2 La gerarchia dei dati**

• File

5

7

- Record chiave
	- Identifica un record per facilitare il ritrovamento di uno specifico record da un file
- File sequenziale
	- I record sono tipicamente ordinati in base alla chiave

# **11.3 File e Stream**

- Il C vede un file come una sequenza di byte
	- I file terminano con un marcatore di fine file
		- O, terminano con uno specifico byte
- Quando si apre un file si crea uno stream
	- Fornisce il canale di comunicazione tra file e programma
	- L'apertura di un file restituisce un puntatore ad una struttura FILE
		- Esempi:
		- stdin standard input (keyboard)
		- stdout standard output (screen)
		- stderr standard error (screen)

## **11.3 File e Stream**

- Struttura FILE
	- Descrittore di file
		- Index into operating system array called the open file table
	- File Control Block (FCB)
		- Found in every array element, system uses it to administer the file

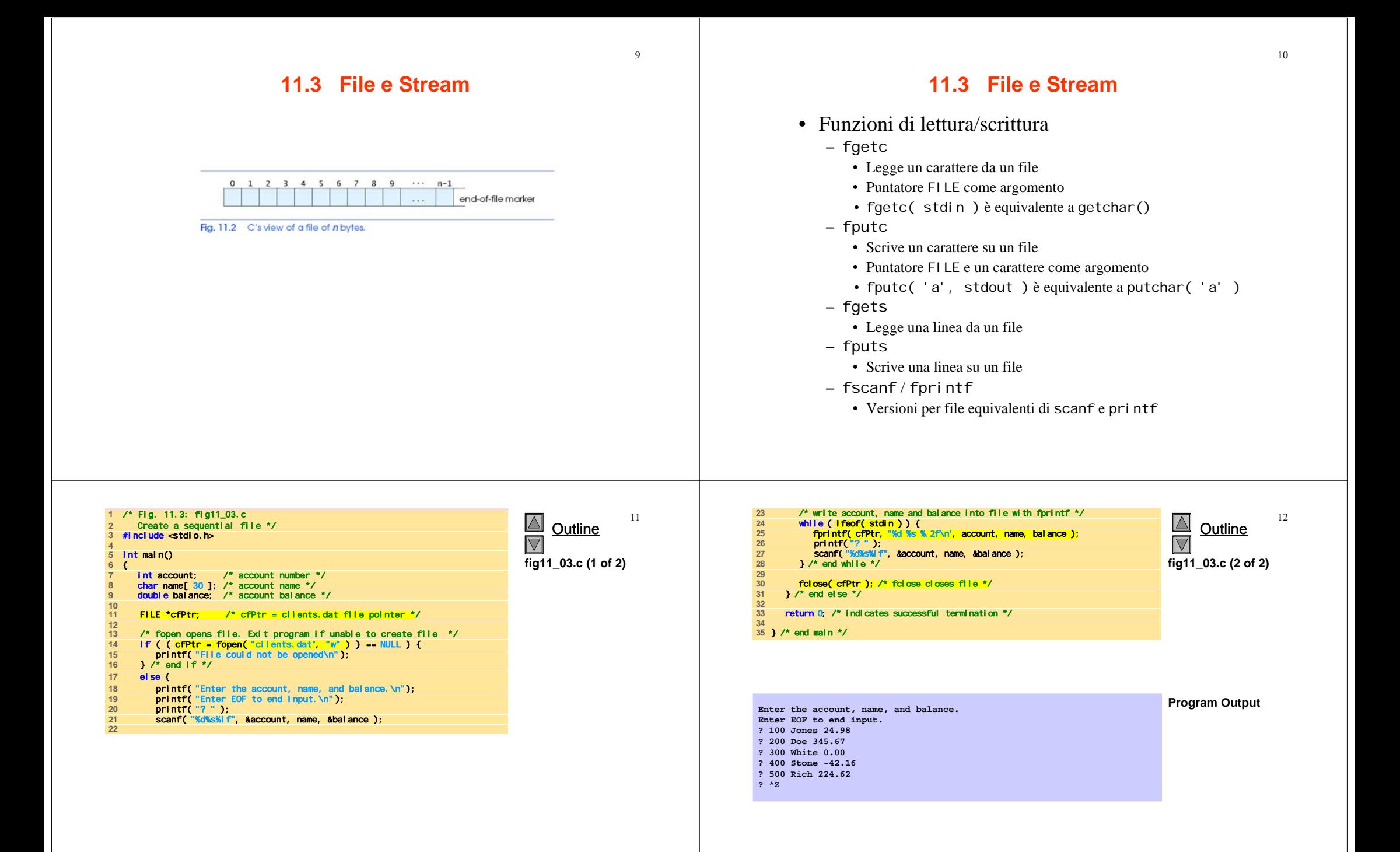

## **11.4 Creazione di un file ad accesso sequenziale**

- Il C non impone una struttura file
	- Non esiste la nozione di record in un file
	- Il programmatore deve fornire la struttura
- Creare un file
	- FILE \*cfPtr;
		- Crea un puntatore FILE chiamato cfPtr
	- cfPtr = fopen("clients.dat", "w");
		- La funzione fopen restituisce un puntatore FILE al file specificato
		- Ha due argomenti il file da aprire e la modalità d'apertura
		- Se l'apertura fallisce viene restituito NULL

# **11.4 Creazione di un file ad accesso sequenziale**

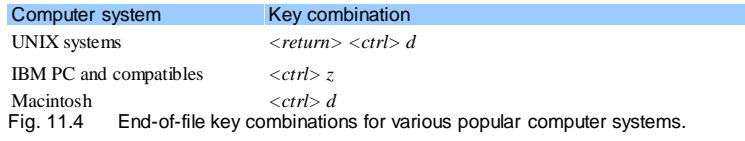

15

## **11.4 Creazione di un file ad accesso sequenziale**

- fprintf
	- Utilizzato per stampare in un file
	- Come la printf, eccetto che il primo argomento è un puntatore FILE (puntatore al file in cui si vuole stampare)
- feof( FILE *pointer* )
	- Restituisce l'indicatore end-of-file
- fclose( FILE *pointer* )
	- Chiude il file specificato
	- Eseguito automaticamente quando termina il programma
	- È buona pratica chiudere il file esplicitamente
- Dettagli
	- I programmi possono operare su un file, su più file o su nessun file
	- Ogni file deve avere un nome unico ed il suo rispettivo puntatore

## **11.4 Creazione di un file ad accesso sequenziale**

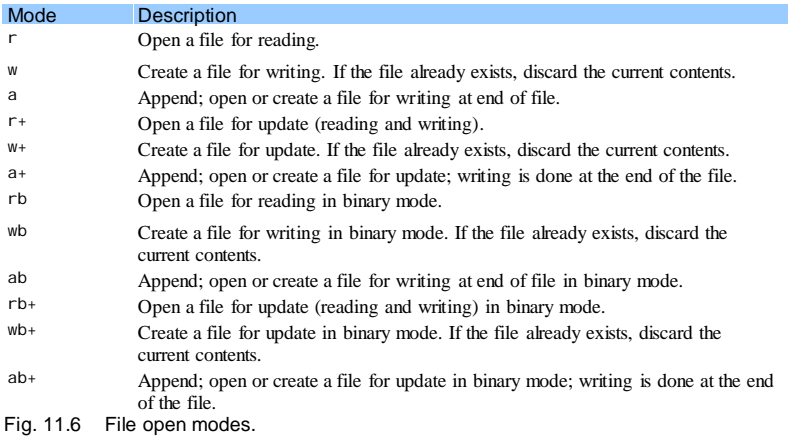

**14. Fig. 14.7: Fig11.10.07.** 

/\* Fig. 11.8: fig11\_08.c

# **11.5 Lettura da un file ad accesso sequenziale**

- Lettura
	- Crea un puntatore FILE, collegarlo al file da leggere cfPtr = fopen( "clients.dat", "r" );
	- Utilizzare la fscanf per leggere dal file
		- Come la scanf, eccetto che il primo argomento è un puntatore FILE
		- fscanf( cfPtr, "%d%s%f", &accounnt, name, &balance );
	- –Dati letti dall'inizio alla fine
	- – Punatatore di posizione del file
		- Indica il numero del prossimo byte da leggere/scivere
		- Non è veramente un puntatore, ma un valore intero (specifica la locazione in byte)
		- Detto anche byte offset
	- rewind( cfPtr )
		- Riposizionamento del punatatore posizione all'inizio del file (byte 0)

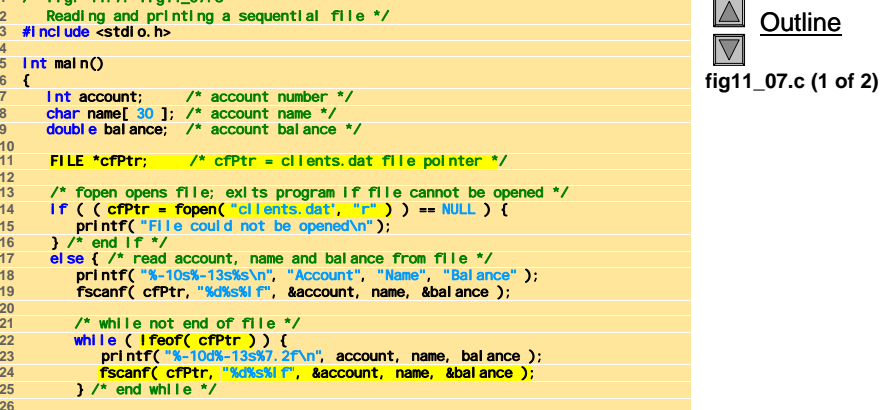

#### fclose( cfPtr ); /\* fclose closes the file \*/ } /\* end else \*/ return 0; /\* indicates successful termination \*/ **32** } /\* end main \*/

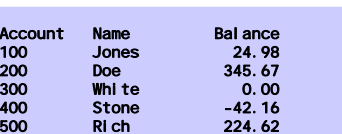

 $\Delta$ Outline  $\triangledown$ **fig11\_07.c (2 of 2)**

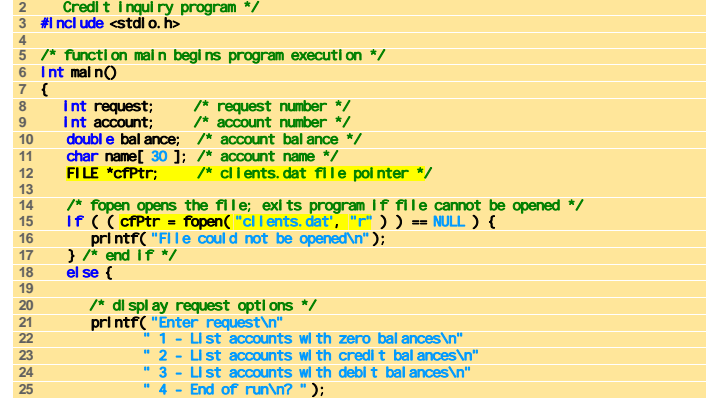

#### 

**fig11\_08.c (1 of 5)**

Outline

 $|\triangle|$ 

 $\overline{\nabla}$ 

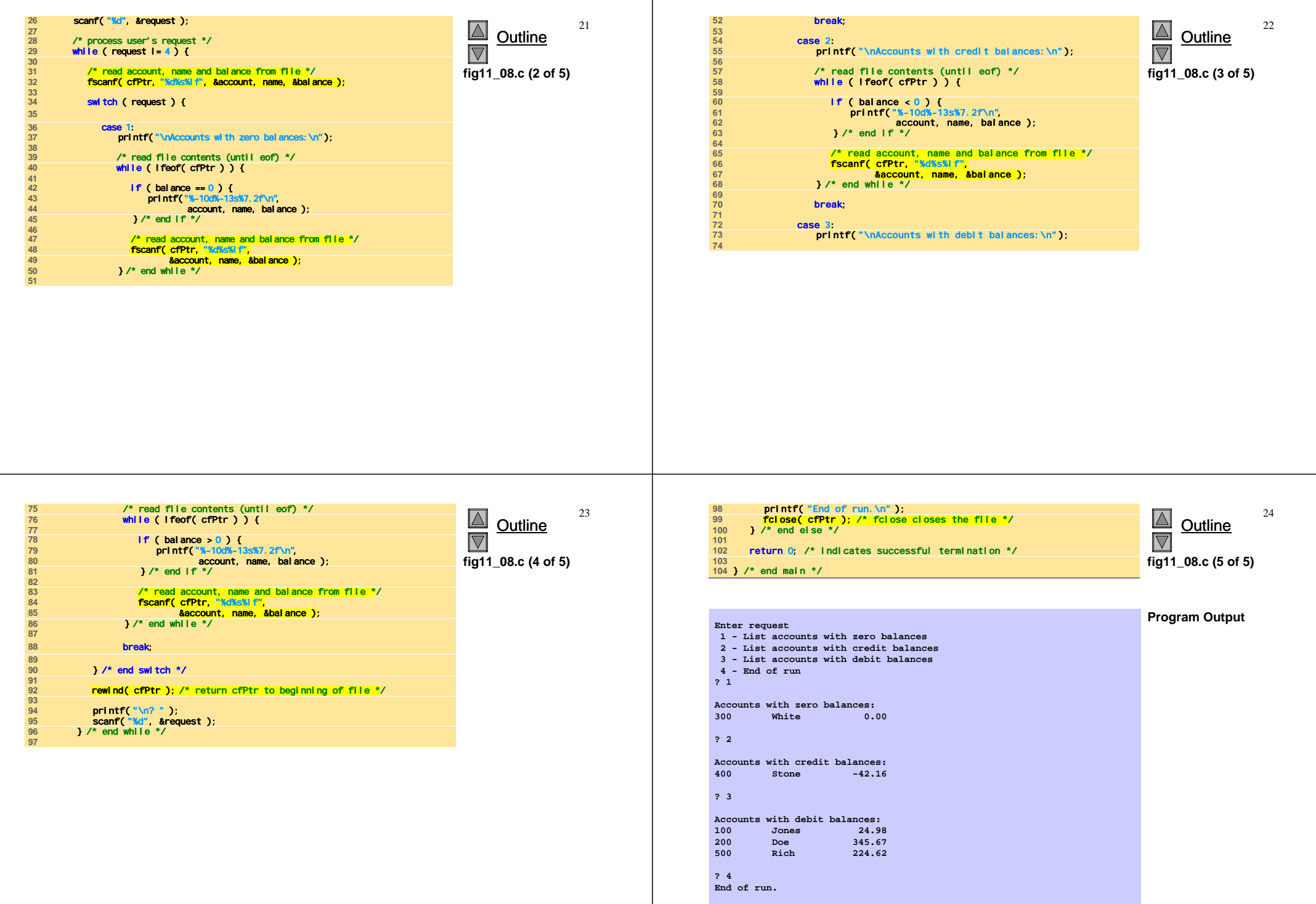

## **11.5 Lettura da un file ad accesso sequenziale**

- File ad accesso sequenziale
	- Non può essere modificato senza il rischio di distruggere i dati
	- I campi possono variare in dimensione
		- Diverse rappresentazioni nei file
		- 1, 34, -890 sono tutti int, ma hanno diverse dimensioni su
	- disco 300 White 0.00 400 Jones 32.87 (old data in file)

If we want to change White's name to Worthington,

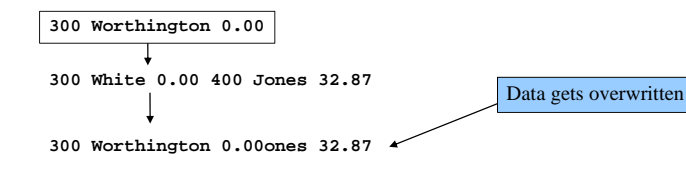

# **11.7 Creazione di un file ad accesso casuale**

- Dati in un file ad accesso casuale
	- Non formattati (memorizzati come "raw bytes")
		- Tutti i dati delle stesso tipo (**int**, per esempio) utilizzano la stessa quantità di memoria
		- Tutti i record dello stesso tipo hanno una lunghezza fissa
		- I dati non sono human readable

# **11.6 File ad accesso casuale**

- File ad accesso casuale
	- L'accesso ai singoli record senza effettuare la ricerca attraverso gli altri record
	- Accesso istantaneo ai record nel file
	- I dati possono essere inseriti senza distruggere gli altri dati
	- I dati precedentemente memorizzati possono essere aggiornati o cancellati senza sovrascrivere
- Implementato utilizzando la lunghezza fissa dei record 100

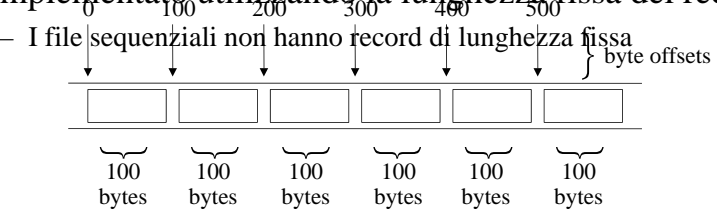

27

# **11.7 Creazione di un file ad accesso casuale**

- Funzioni I/O non formattate
	- fwrite
		- Trasferisce i byte da una locazione di memoria al file
	- fread
		- Trasferisce i byte da file ad una locazione di memoria
	- Esempio:
		- fwrite( &number, sizeof( int ), 1, myPtr );
		- &number Locazione dei byte da trasferire
		- sizeof (int) Numero di byte da trasferire
		- 1 per gli array, numero di elementi da trasferire
			- In questo caso, "un elemento" di un array da trasferire
		- myPtr file da trasferire da o a

31

# **11.7 Creazione di un file ad accesso casuale**

## • Scrivere struct

fwrite( &myObject, sizeof (struct myStruct), 1, myPtr );

- sizeof restituisce la dimensione in byte dell'oggetto in parentesi
- Per scrivere più elelmenti di un array
	- Puntatore all'array come primo argomento
	- Numero di elementi da scrivere come terzo argomento

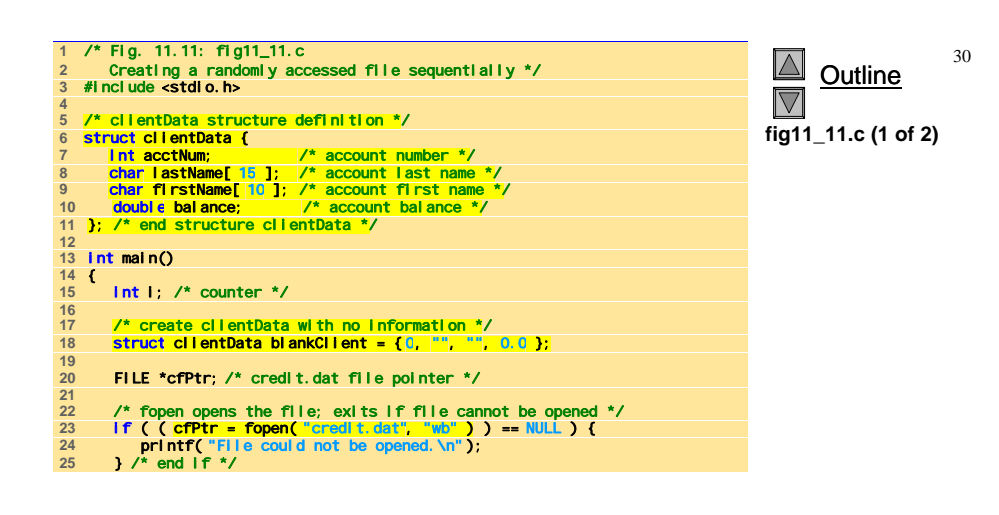

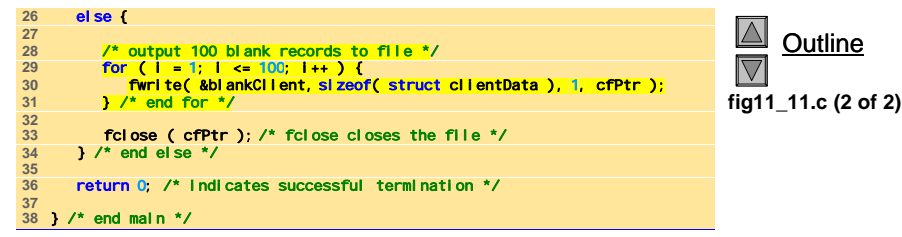

# **11.8 Scrittura su un file ad accesso casuale**

### • fseek

– Setta il puntatore della posizione del file ad una specifica posizione

- fseek( *pointer, offset, symbolic\_constant* );
	- *pointer* puntatore al file
	- *offset* puntatore della posizione sul file (0 è la prima locazione)
	- *symbolic\_constant* specifica da dove leggere nel file
	- SEEK\_SET seek starts at beginning of file
	- SEEK CUR seek starts at current location in file
	- SEEK END seek starts at end of file

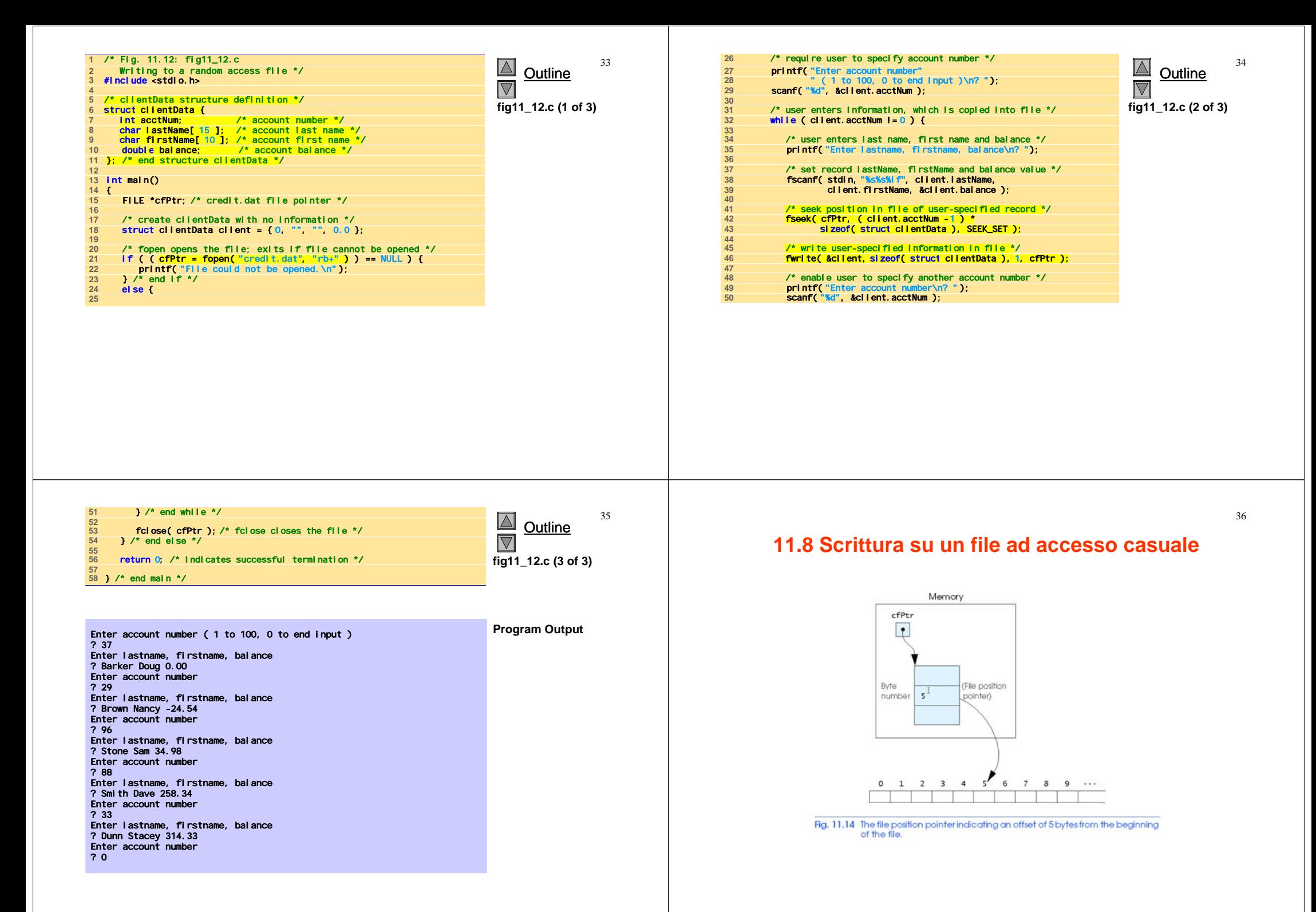

Outline

 $\Delta$ 

 $\overline{\nabla}$ 

**fig11\_15.c (2 of 2)**

# **11.9 Lettura da un file ad accesso casuale**

### • fread

- Legge un numero specificato di byte dal file in memoria fread( &client, sizeof (struct clientData), 1, myPtr );
- Può leggere più elementi di lunghezza-fissa di un array
	- Fornisce il puntatore all' array
	- Indica il numero di elementi da leggere
- Per leggere più elementi, si specifica il terzo elemento

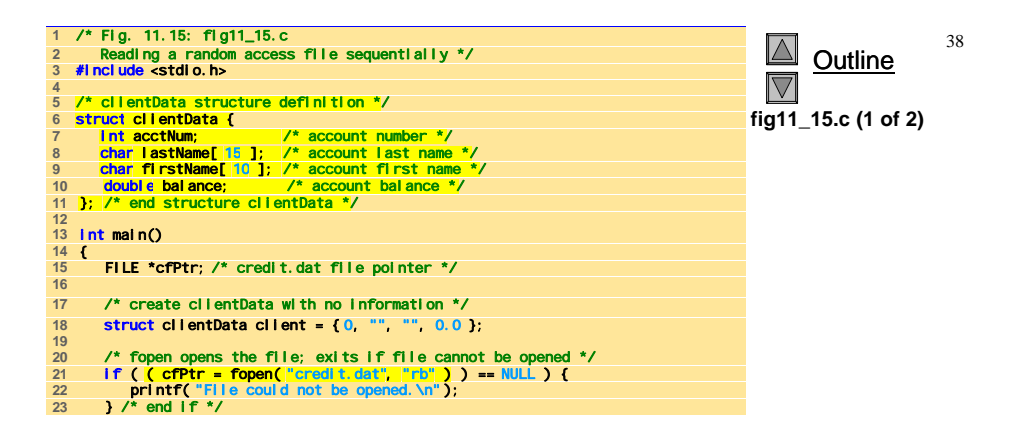

else { **25** printf( "%-6s%-16s%-11s%10s\n", "Acct", "Last Name", "First Name", "Balance" );  $\overline{28}$ **28** /\* read all records from file (until eof) \*/ while ( !feof( cfPtr ) ) { **30** fread( &client, sizeof( struct clientData ), 1, cfPtr ); /\* display record \*/ **33** if ( client.acctNum != 0 ) { **34** printf( "%-6d%-16s%-11s%10.2f\n", client.acctNum, client.lastName, client.firstName, client.balance ); } /\* end if \*/ } /\* end while \*/ fclose( cfPtr ); /\* fclose closes the file \*/ } /\* end else \*/ return 0; /\* indicates successful termination \*/ } /\* end main \*/

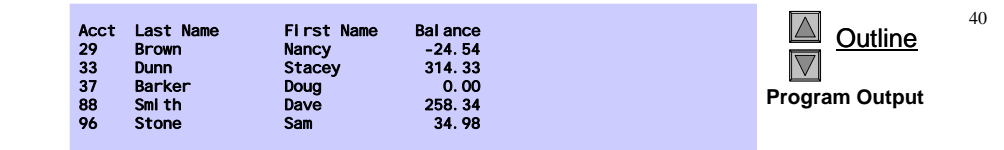

# **11.10 Case Study: A Transaction Processing Program**

- This program
	- Demonstrates using random access files to achieve instant access processing of a bank's account information
- We will
	- Update existing accounts
	- Add new accounts
	- Delete accounts
	- Store a formatted listing of all accounts in a text file

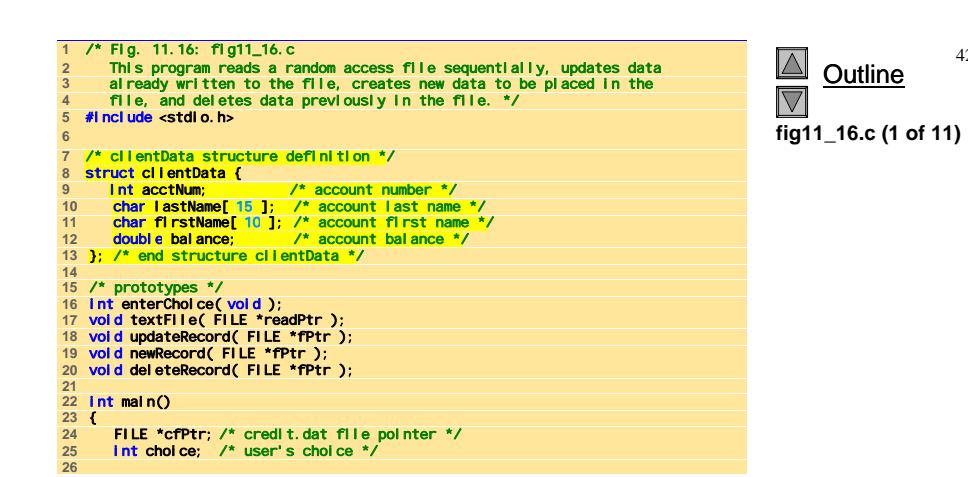

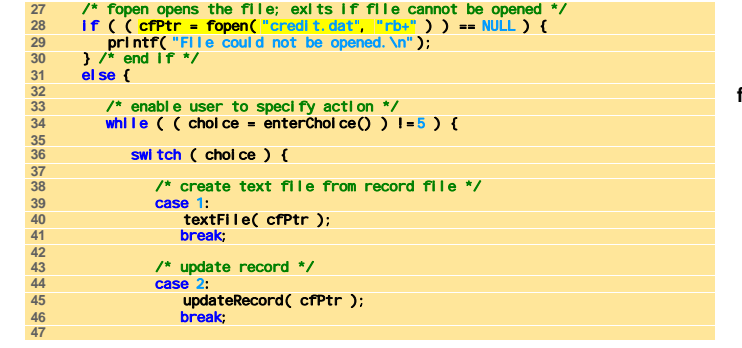

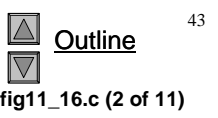

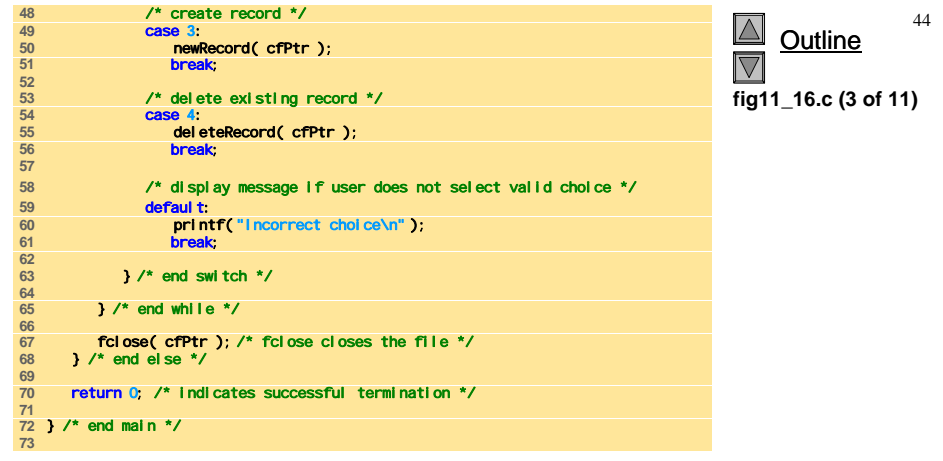

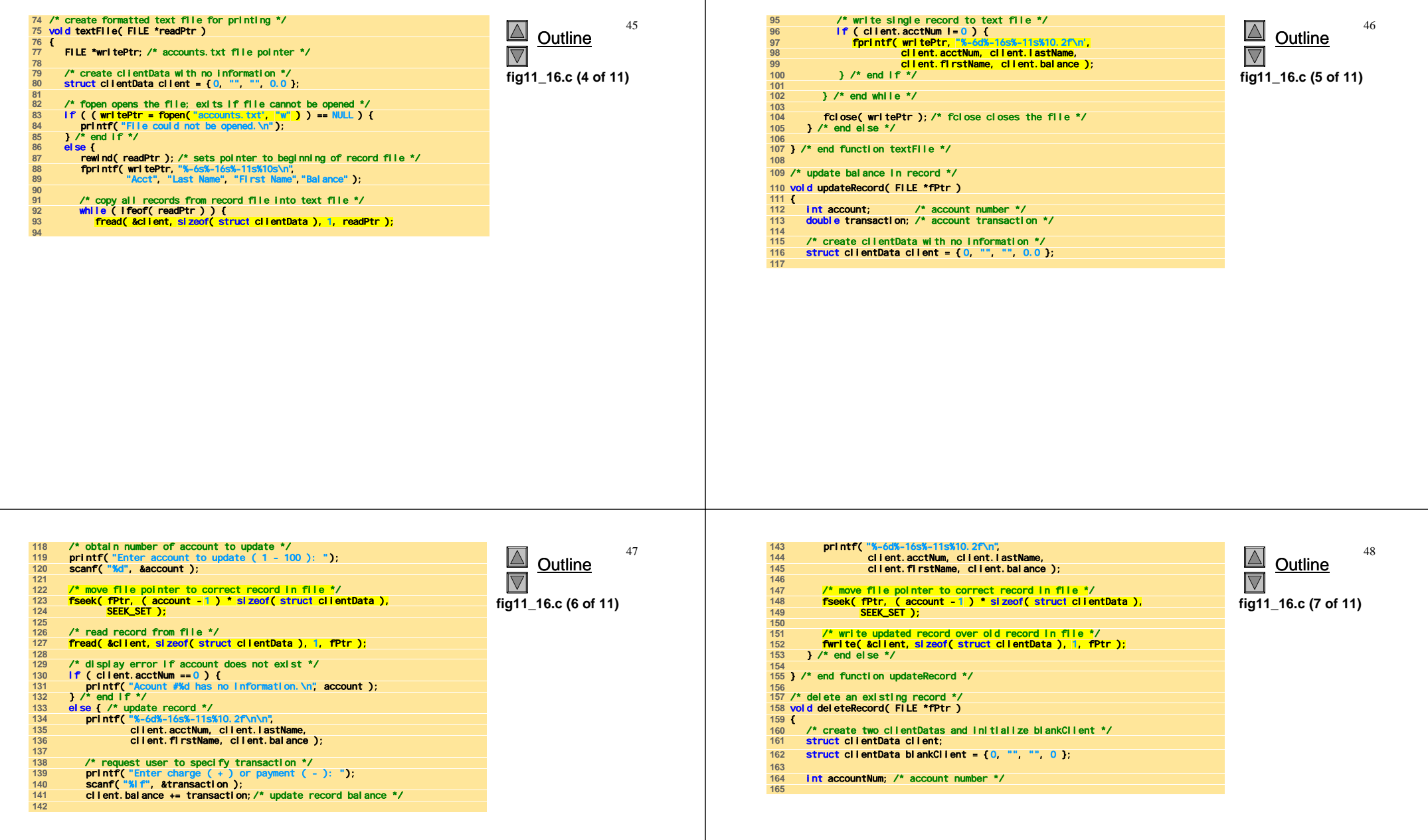

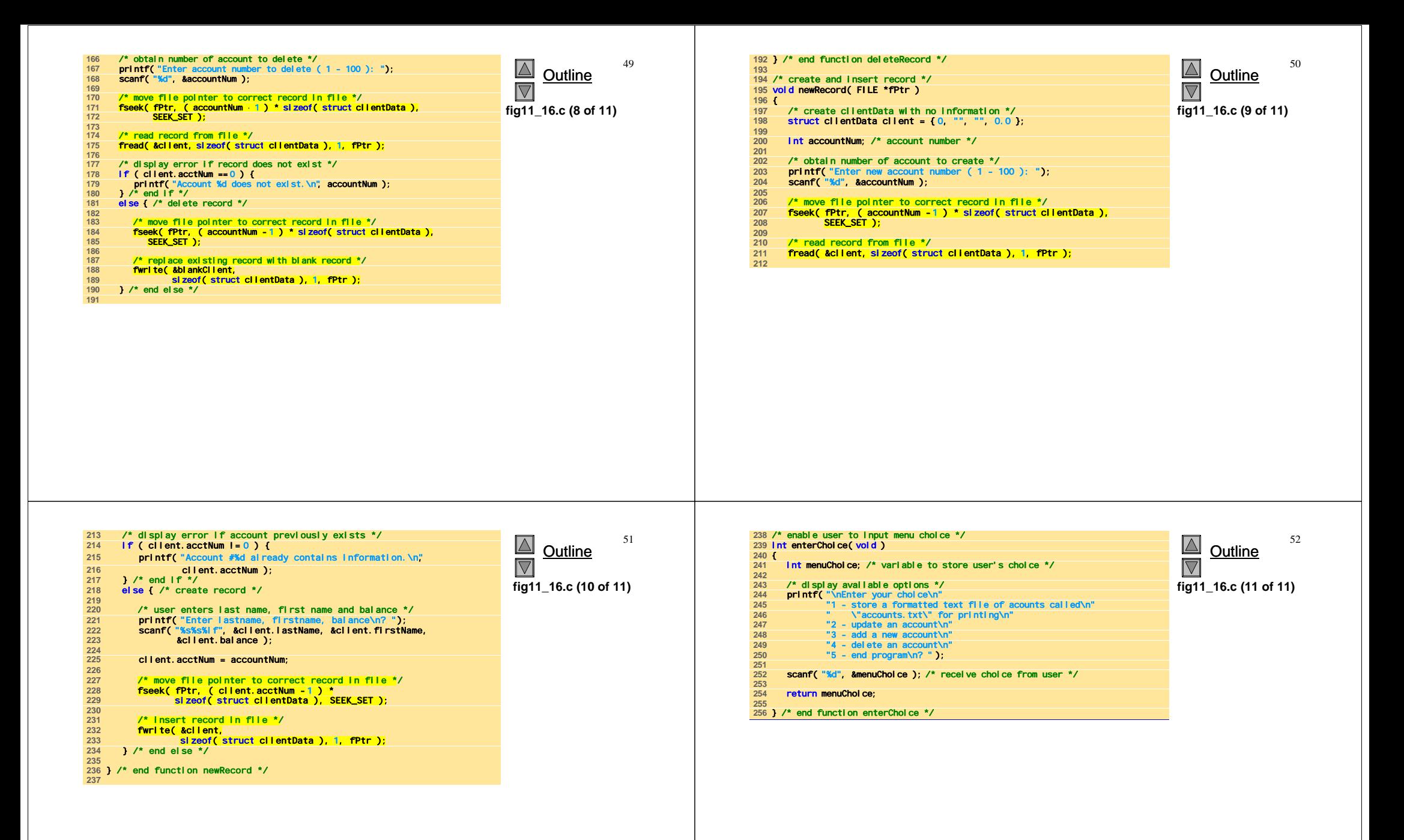

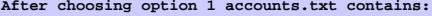

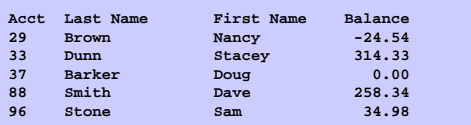

**After choosing option 2 accounts.txt contains:**

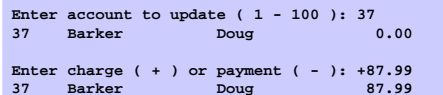

**After choosing option 3 accounts.txt contains:**

**Enter new account number ( 1 - 100 ): 22 Enter lastname, firstname, balance ? Johnston Sarah 247.45**

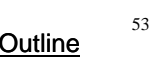

**Program Output**